## **Raspbian installation**

On Raspberry PI2 board (armv7l). Login as 'pi' user.

## **use automatic installation script**

**sudo** curl -L install.domoticz.com | **bash**

upgrade to latest beta:

cd /home/pi/domoticz ./updatebeta

## **manual installation**

**sudo** usermod -a -G dialout pi **wget** https://releases.domoticz.com/releases/beta/domoticz\_linux\_armv7l.tgz

T B C

From: <https://niziak.spox.org/wiki/> - **niziak.spox.org**

Permanent link: **[https://niziak.spox.org/wiki/home\\_automation:domoticz:raspberry](https://niziak.spox.org/wiki/home_automation:domoticz:raspberry)**

Last update: **2018/09/19 14:36**

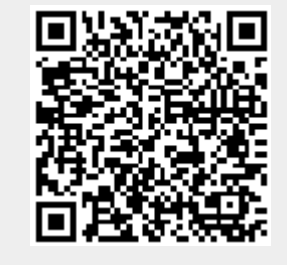